# <span id="page-0-2"></span>DiverGen: Improving Instance Segmentation by Learning Wider Data Distribution with More Diverse Generative Data

Supplementary Material

# A. Implementation Details

## <span id="page-0-1"></span>A.1. Data Distribution Analysis

We use the image encoder of CLIP [\[7\]](#page-2-0) ViT-L/14 to extract image embeddings. For objects in the LVIS [\[3\]](#page-2-1) dataset, we extract embeddings from the object regions instead of the whole images. First, we blur the regions outside the object masks using the normalized box filter, with the kernel size of (10, 10). Then, to prevent objects from being too small, we pad around the object boxes to ensure the minimum width of the padded boxes is 80 pixels, and crop the images according to the padded boxes. Finally, the cropped images are fed into the CLIP image encoder to extract embeddings. For generative images, the whole images are fed into the CLIP image encoder to extract embeddings. At last, we use UMAP [\[5\]](#page-2-2) to reduce dimensions for visualization.  $\tau$  is set to 0.9 in the energy function.

To investigate the potential impact of noise in the rare classes to TVG metrics, we conduct additional experiments to demonstrate the validity of TVG. We randomly take five different models each for the LVIS and LVIS + Gen data sources, compute the mean  $(\mu)$  and standard deviation  $(\sigma)$ of their TVG, and calculate the 3 sigma range ( $\mu + 3\sigma$  and  $\mu-3\sigma$ ), which we think represents the maximum fluctuation that potential noise could induce. As shown in Table [1,](#page-0-0) we find that: 1) The TVGs of LVIS all exceed the 3 sigma upper bound of LVIS + Gen, while the TVGs of LVIS + Gen are all below the 3 sigma lower bound of LVIS, and there is no overlap between the 3 sigma ranges of LVIS and LVIS + Gen; 2) For both LVIS + Gen and LVIS, there is no overlap between the 3 sigma ranges of different groups, e.g. frequent and common, common and rare. These two findings suggest that even in the presence of potential noise, the results can not be attributed to those fluctuations. Therefore, we think our proposed TVG metrics are reasonable and can support the conclusions.

### A.2. Category Diversity

We compute the path similarity of WordNet [\[2\]](#page-2-3) synsets between 1,000 categories in ImageNet-1K [\[9\]](#page-2-4) and 1,203 categories in LVIS [\[3\]](#page-2-1). For each of the 1,000 categories in ImageNet-1K, if the highest similarity for that category is below 0.4, we consider the category to be non-existent in LVIS and designate it as an extra category. Based on this method, 566 categories can serve as extra categories. The names of these 566 categories are presented in Table [4.](#page-3-0)

<span id="page-0-0"></span>

|                  |       | $TVG_f^{box}$          | $\text{TVG}^{mask}_f$ | $TVG^{box}_{c}$ | $\text{TVG}^{mask}_c$ | $TVG^{box}_{r}$ | $\text{TVG}^{mask}_r$            |  |  |  |  |
|------------------|-------|------------------------|-----------------------|-----------------|-----------------------|-----------------|----------------------------------|--|--|--|--|
| $\mu$            | 9.98  |                        | 8.60                  | 16.59           | 13.36                 | 30.23           | 24.22                            |  |  |  |  |
| $\sigma$         | 0.24  |                        | 0.18                  | 0.56            | 0.44                  | 1.12            | 1.18                             |  |  |  |  |
| $\mu + 3\sigma$  | 10.70 |                        | 9.15                  | 18.26           | 14.69                 | 33.58           | 27.77                            |  |  |  |  |
| $\mu - 3\sigma$  | 9.25  |                        | 8.06                  | 14.91           | 12.04                 | 26.88           | 20.68                            |  |  |  |  |
| <b>LVIS</b>      | 13.16 |                        | 10.71                 | 21.80           | 16.80                 | 39.59           | 31.68                            |  |  |  |  |
| $(a)$ LVIS + Gen |       |                        |                       |                 |                       |                 |                                  |  |  |  |  |
|                  |       | $\mathrm{TVG}^{box}_f$ | $\text{TVG}^{mask}_f$ | $TVG_c^{box}$   | $TVG^{mask}_{c}$      | $TVG^{box}_{x}$ | TVG <sub>r</sub> <sup>mask</sup> |  |  |  |  |
| $\mu$            |       | 13.95                  | 11.40                 | 22.53           | 17.16                 | 43.46           | 35.10                            |  |  |  |  |
| $\sigma$         |       | 0.41                   | 0.35                  | 0.43            | 0.33                  | 1.98            | 1.75                             |  |  |  |  |
| $\mu + 3\sigma$  |       | 15.17                  | 12.45                 | 23.81           | 18.14                 | 49.39           | 40.37                            |  |  |  |  |
| $\mu-3\sigma$    |       | 12.73                  | 10.34                 | 21.25           | 16.17                 | 37.53           | 29.84                            |  |  |  |  |
| $LVIS + Gen$     |       | 9.64                   | 8.38                  | 15.64           | 12.69                 | 29.39           | 22.49                            |  |  |  |  |
| (b) LVIS         |       |                        |                       |                 |                       |                 |                                  |  |  |  |  |

Table 1. Statistics of train-val gap on different data sources.

### A.3. Prompt Diversity

Limited by the inference cost of ChatGPT, we use the manually designed prompts as the base and only use ChatGPT to enhance the prompt diversity for a subset of categories. For manually designed prompts, the template of prompts is "a photo of a single {*category name*}, {*category def*}, in a white background". category name and category def are from LVIS [\[3\]](#page-2-1) category information. For ChatGPT designed prompts, we select a subset of categories and use ChatGPT to enhance prompt diversity for these categories. The names of the 144 categories in this subset are shown in Table [5.](#page-6-0) We use GPT-3.5-turbo and have three requirements for the Chat-GPT: 1) each prompt should be as different as possible; 2) each prompt should ensure that there is only one object in the image; 3) prompts should describe different attributes of the category. Therefore, the input prompts to ChatGPT contain these three requirements. Examples of input prompts and the corresponding responses from ChatGPT are illustrated in Figure [3.](#page-7-0) To conserve output token length, there is no strict requirement for ChatGPT designed prompts to end with "in a white background", and this constraint will be added when generating images.

### A.4. Generative Model Diversity

We select two commonly used generative models, Stable Diffusion [\[8\]](#page-2-5) and DeepFloyd-IF [\[10\]](#page-2-6). For Stable Diffusion, we use Stable Diffusion V1.5, with 50 inference steps and a guidance scale of 7.5. All other parameters are set to their defaults. For DeepFloyd-IF, we use the output images from stage II, with stage I using the weight IF-I-XL-v1.0 and stage II using IF-II-L-v1.0. All parameters are set to their defaults.

#### <span id="page-1-4"></span>A.5. Instance Annotation

We employ SAM [\[4\]](#page-2-7) ViT-H as the annotation model. We explore two annotation strategies, namely SAM-foreground and SAM-background. SAM-foreground uses points sampled from foreground objects as input prompts. Specifically, we first obtain the approximate region of the foreground object based on the cross-attention map of the generative model using a threshold. Then, we use k-means++ [\[1\]](#page-2-8) clustering to transform dense points within the foreground region into cluster centers. Next, we randomly select some points from the cluster centers as inputs to SAM. We use various metrics to evaluate the quality of the output mask and select the mask with the highest score as the final mask. However, although SAM-foreground is intuitive, it also has some limitations. Firstly, cross-attention maps of different categories require different thresholds to obtain foreground regions, making it cumbersome to choose the optimal threshold for each category. Secondly, the number of points required for SAM to output mask varies for different foreground objects. Complex object needs more points than simple object, making it challenging to control the number of points. Additionally, the position of points significantly influences the quality of SAM's output mask. If the position of points is not appropriate, this strategy is prone to generating incomplete masks.

Therefore, we discard SAM-foreground and propose a simpler and more effective annotation strategy, SAMbackground. Due to our leveraging of the controllability of the generative model in instance generation, the generative images have two characteristics: 1) each image predominantly contains only one foreground object; 2) the background of the images is relatively simple. SAM-background directly uses the four corner points of the image as input prompts for SAM to obtain the background mask, then inverts the background mask as the mask of the foreground object. The illustrations of point selection for SAM-foreground and SAM-background are shown in Figure [1.](#page-1-0) By using SAM-background for annotation, more refined masks can be obtained. Examples of annotations from SAM-foreground and SAM-background are shown in Figure [2.](#page-1-1)

<span id="page-1-0"></span>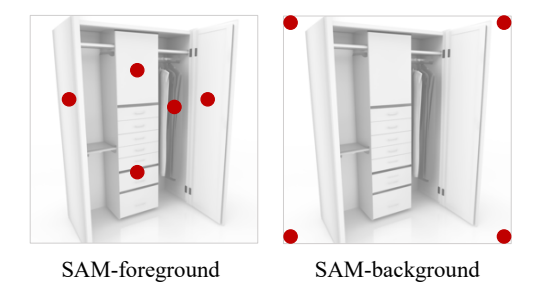

Figure 1. Illustrations of point selection for SAM-foreground and SAM-background.

<span id="page-1-1"></span>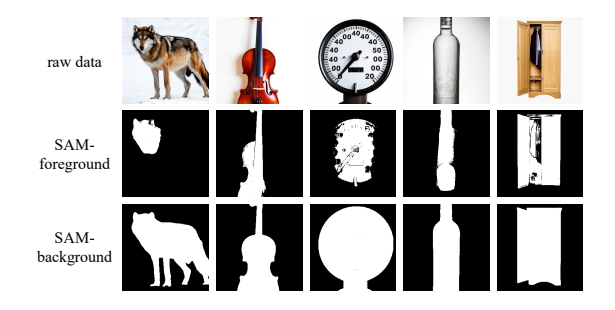

Figure 2. Examples of annotations from SAM-foreground and SAM-background. By using SAM-background for annotation, more refined masks can be obtained.

To further validate the effectiveness of SAM-background, we manually annotate masks for some images as ground truth (gt). We apply both strategies to annotate these images and calculate the mIoU between the resulting masks and the ground truth. The results in Table [2](#page-1-2) indicate that SAMbackground achieves better annotation quality.

| Strategy       | mIoU   |
|----------------|--------|
| SAM-foreground | 0.8163 |
| SAM-background | 0.9418 |

<span id="page-1-2"></span>Table 2. Results of SAM-foreground and SAM-background. SAM-background achieves better annotation quality.

### A.6. Instance Filtration

We use the image encoder of CLIP [\[7\]](#page-2-0) ViT-L/14 to extract image embeddings. The embedding extraction process is consistent with Sec  $A.1$ . Then we calculate the cosine similarity between embeddings of objects in LVIS training set and embeddings of generative images. For each generative image, the final CLIP inter-similarity is the average similarity with all objects of the same category in the training set. Through experiments, we find that when the filtering threshold is 0.6, the model achieves the best performance and strikes a balance between data diversity and quality, so we set the threshold to 0.6.

Furthermore, we also explore other filtration strategies. From our experiments, using pure image-trained models like DINOv2 [\[6\]](#page-2-9) as image encoder or combining CLIP score and CLIP inter-similarity is not as good as using just CLIP inter-similarity alone, as shown in Table [3.](#page-1-3) Therefore, we ultimately opt to only use CLIP inter-similarity.

<span id="page-1-3"></span>

| Strategy                           | $AP^{box}$ | ${\rm AP}^{mask}$ | AP <sub>n</sub> <sup>box</sup> | $AP^{mask}_{-}$ |
|------------------------------------|------------|-------------------|--------------------------------|-----------------|
| DINOv2                             | 48.02      | 42.39             | 40.31                          | 35.27           |
| CLIP score + CLIP inter-similarity | 49.82      | 44.30             | 45.26                          | 40.92           |
| CLIP inter-similarity              | 50.07      | 44.44             | 45.53                          | 41.16           |

Table 3. Results of different filtration strategies.

### <span id="page-2-11"></span>A.7. Instance Augmentation

In instance augmentation, we use the instance paste strategy proposed by Zhao et al. [\[11\]](#page-2-10) to increase model learning efficiency on generative data. Each image contains up to 20 pasted instances at most.

The parameters not specified in the paper are consistent with X-Paste [\[11\]](#page-2-10).

# B. Visualization

# B.1. Prompt Diversity

We find that images generated from ChatGPT designed prompts have diverse textures, styles, patterns, etc., greatly enhancing data diversity. The ChatGPT designed prompts and the corresponding generative images are shown in Figure [4.](#page-8-0) Compared to manually designed prompts, the diversity of images generated from ChatGPT designed prompts can be significantly improved. A visual comparison between generative images from manually designed prompts and ChatGPT designed prompts is shown in Figure [5.](#page-9-0)

# B.2. Generative Model Diversity

The images generated by Stable Diffusion and DeepFloyd-IF are different, even within the same category, significantly enhancing the data diversity. Both Stable Diffusion and DeepFloyd-IF are capable of producing images belonging to the target categories. However, the images generated by DeepFloyd-IF appear more photorealistic and consistent with the prompt texts. This indicates DeepFloyd-IF's superiority in image generation quality and controllability through text prompts. Examples from Stable Diffusion and DeepFloyd-IF are shown in Figure [6](#page-10-0) and Figure [7,](#page-11-0) respectively.

### B.3. Instance Annotation

In terms of annotation quality, masks generated by max CLIP [\[11\]](#page-2-10) tend to be incomplete, while our proposed SAMbg is able to produce more refined and complete masks when processing images of multiple categories. As shown in Figure [8,](#page-12-0) our proposed annotation strategy can output more precise and refined masks compared to max CLIP.

### B.4. Instance Augmentation

The use of instance augmentation strategies helps alleviate the limitation in relatively simple scenes of generative data and improves the efficiency of model learning on the generative data. Examples of augmented data are shown in Figure [9.](#page-13-0)

# **References**

<span id="page-2-8"></span>[1] David Arthur and Sergei Vassilvitskii. K-means++ the advantages of careful seeding. In *Proc. Annual ACM-SIAM*

*Symposium on Discrete algorithms*, pages 1027–1035, 2007. [2](#page-1-4)

- <span id="page-2-3"></span>[2] Christiane Fellbaum. Wordnet. In *Theory and applications of ontology: computer applications*, pages 231–243. Springer, 2010. [1](#page-0-2)
- <span id="page-2-1"></span>[3] Agrim Gupta, Piotr Dollar, and Ross Girshick. Lvis: A dataset for large vocabulary instance segmentation. In *Proc. IEEE Conf. Comp. Vis. Patt. Recogn.*, pages 5356–5364, 2019. [1](#page-0-2)
- <span id="page-2-7"></span>[4] Alexander Kirillov, Eric Mintun, Nikhila Ravi, Hanzi Mao, Chloe Rolland, Laura Gustafson, Tete Xiao, Spencer Whitehead, Alexander Berg, Wan-Yen Lo, et al. Segment anything. In *Proc. IEEE Int. Conf. Comp. Vis.*, pages 4015–4026, 2023. [2](#page-1-4)
- <span id="page-2-2"></span>[5] Leland McInnes, John Healy, and James Melville. Umap: Uniform manifold approximation and projection for dimension reduction. *arXiv: Comp. Res. Repository*, 2018. [1](#page-0-2)
- <span id="page-2-9"></span>[6] Maxime Oquab, Timothée Darcet, Théo Moutakanni, Huy Vo, Marc Szafraniec, Vasil Khalidov, Pierre Fernandez, Daniel Haziza, Francisco Massa, Alaaeldin El-Nouby, et al. Dinov2: Learning robust visual features without supervision. *Trans. Mach. Learn. Research*, 2023. [2](#page-1-4)
- <span id="page-2-0"></span>[7] Alec Radford, Jong Wook Kim, Chris Hallacy, Aditya Ramesh, Gabriel Goh, Sandhini Agarwal, Girish Sastry, Amanda Askell, Pamela Mishkin, Jack Clark, et al. Learning transferable visual models from natural language supervision. In *Proc. Int. Conf. Mach. Learn.*, pages 8748–8763. PMLR, 2021. [1,](#page-0-2) [2](#page-1-4)
- <span id="page-2-5"></span>[8] Robin Rombach, Andreas Blattmann, Dominik Lorenz, Patrick Esser, and Björn Ommer. High-resolution image synthesis with latent diffusion models. In *Proc. IEEE Conf. Comp. Vis. Patt. Recogn.*, pages 10684–10695, 2022. [1](#page-0-2)
- <span id="page-2-4"></span>[9] Olga Russakovsky, Jia Deng, Hao Su, Jonathan Krause, Sanjeev Satheesh, Sean Ma, Zhiheng Huang, Andrej Karpathy, Aditya Khosla, Michael Bernstein, et al. Imagenet large scale visual recognition challenge. *Int. J. Comput. Vision*, 115: 211–252, 2015. [1](#page-0-2)
- <span id="page-2-6"></span>[10] Alex Shonenkov, Misha Konstantinov, Daria Bakshandaeva, Christoph Schuhmann, Ksenia Ivanova, and Nadiia Klokova. Deepfloyd-if, 2023. [1](#page-0-2)
- <span id="page-2-10"></span>[11] Hanqing Zhao, Dianmo Sheng, Jianmin Bao, Dongdong Chen, Dong Chen, Fang Wen, Lu Yuan, Ce Liu, Wenbo Zhou, Qi Chu, Weiming Zhang, and Nenghai Yu. X-paste: Revisiting scalable copy-paste for instance segmentation using CLIP and stablediffusion. *Proc. Int. Conf. Mach. Learn.*, 2023. [3](#page-2-11)

stingray brambling goldfinch house\_finch junco indigo bunting American robin bulbul jay magpie chickadee American dipper kite (bird of prey) fire salamander smooth newt newt newt spotted salamander axolotl axolotl American bullfrog loggerhead sea turtle leatherback sea turtle banded gecko green iguana Carolina anole desert grassland whiptail lizard agama frilled-necked lizard alligator lizard Gila monster European green lizard chameleon Komodo dragon Nile crocodile triceratops triceratops worm snake ring-necked snake eastern\_hog-nosed\_snake smooth\_green\_snake kingsnake garter\_snake garter\_snake vine\_snake vine\_snake hog\_constrict water\_snake vine\_snake inight\_snake boa\_constrictor African\_rock\_python Indian\_cobra green\_mamba Saharan\_horned\_viper<br>
eastern\_diamondback\_rattlesnake sidewinder\_rattlesnake trilobite harvestman eastern\_diamondback\_rattlesnake sidewinder\_rattlesnake trilobite harvestman scorpion tick centipede black grouse ptarmigan ruffed grouse prairie grouse peafowl quail quail partridge sulphur-crested\_cockatoo lorikeet coucal bee eater hornbill jacamar toucan red-breasted merganser black swan tusker echidna platypus wallaby wombat jellyfish sea anemone brain coral flatworm nematode conch snail slug sea slug chiton chambered nautilus American lobster crayfish hermit crab isopod white stork black stork spoonbill great egret crane bird limpkin common gallinule American coot bustard ruddy turnstone dunlin common redshank dowitcher oystercatcher albatross grey whale dugong sea lion Chihuahua (Chihuahua Japanese Chin Maltese Maltese Pekingese Chin Maltese Spaniel (China) Shih Tzu (China) Maltese Papillon (China) Shih Tzu (China) Shih Tzu (China) Shih Tzu (China) Shih Tzu (China) Shih Tzu (Chi Pekingese Shih Tzu King Charles Spaniel toy terrier Rhodesian Ridgeback Afghan Hound Basset Hound Beagle Bloodhound Bluetick Coonhound Black and Tan Coonhound Treeing Walker Coonhound English foxhound Redbone Coonhound borzoi Irish Wolfhound Italian Greyhound Whippet Ibizan Hound Norwegian Elkhound **Otterhound** Otterhound Saluki Scottish Deerhound Weimaraner Staffordshire Bull Terrier American Staffordshire Terrier Bedlington Terrier<br>Border Terrier Hish Terrier Terrier Norfolk Terrier Border Terrier Kerry Blue Terrier Irish Terrier Norfolk Terrier Sealyham Terrier Airedale Terrier Cairn Terrier Australian Terrier Dandie Dinmont Terrier Boston Terrier Miniature Schnauzer Giant Schnauzer Standard Schnauzer Scottish Terrier Tibetan Terrier Australian Silky Terrier Soft-coated Wheaten Terrier West Highland White Terrier Lhasa Apso Flat-Coated Retriever Curly-coated Retriever Golden Retriever Labrador Retriever Chesapeake Bay Retriever German\_Shorthaired\_Pointer Vizsla English\_Setter Irish\_Setter Irish\_Setter Irish\_Setter Irish\_Setter Irish\_Setter Irish\_Setter Irish\_Setter Irish\_Setter Irish\_Setter Irish\_Setter Irish\_Setter Irish\_Setter Irish\_Setter Iris Welsh\_Springer\_Spaniel Cocker\_Spaniel Cocker Spaniel Sussex\_Spaniel Irish\_Water\_Spaniel Kuvasz Schipperke Groenendael\_dog Malinois Dobermann Miniature Pinscher Greater Swiss Mountain Dog Bernese Mountain Dog Appenzeller Sennenhund Entlebucher Sennenhund Boxer Bullmastiff Tibetan Mastiff Great Dane St. Bernard husky Pomeranian Chow Chow Keeshond brussels griffon Pembroke Welsh Corgi Cardigan Welsh Corgi Toy Poodle Miniature Poodle Standard Poodle dingo dhole African wild dog hyena red fox kit fox kit fox Arctic fox grey\_fox tabby\_cat tabby\_cat tiger\_cat tiger\_cat Persian\_cat Siamese cat Egyptian Mau lynx leopard snow\_leopard jaguar cheetah mongoose is a mongoose in the mongoose in the mongoose in the mongoose in the mongoose

Yorkshire Terrier

<span id="page-3-0"></span>tench great\_white\_shark tiger\_shark tiger\_shark electric\_ray Brittany\_dog Clumber\_Spaniel English\_Springer\_Spaniel Siberian Husky Affenpinscher Samoyed

meerkat dung beetle rhinoceros beetle fly bee ant ant grasshopper cricket insect stick\_insect praying\_mantis cicada leafhopper<br>
lacewing damselfly density red\_admiral\_butterfly monarch\_bi small\_white\_butterfly sea\_urchin sea\_cucumber hare fox squirrel guinea pig wild boar warthog ox water buffalo bison bighorn sheep Alpine ibex hartebeest impala (antelope) llama weasel mink black-footed ferret otter skunk badger armadillo three-toed\_sloth badger armadillo three-toed\_sloth orangutan chimpanzee gibbon siamang guenon patas monkey macaque langur black-and-white colobus proboscis monkey marmoset white-headed capuchin howler\_monkey titi\_monkey tititing the Geoffroy's\_spider\_monkey common\_squirrel\_monkey ring-tailed lemur indri indri red panda snoek fish eel eel rock beauty fish clownfish sturgeon<br>gar fish sturgeon sturgeon sturgeon sturgeon sturgeon sturgeon sturgeon sturgeon sturgeon sturgeon sturgeon sturgeon aircraft\_carrier altar altar apiary apiary assault\_rifle<br>bakery balance\_beam baluster\_or\_handrail barbershop bakery balance\_beam baluster\_or\_handrail barn barometer bassinet bassoon lighthouse bell tower baby bib boathouse bookstore breakwater breastplate butcher shop carousel tool kit automated teller machine cassette player castle catamaran cello chain chain chain chain chain chain chain chain chain chain chain chain chain chain chai chain-link fence chainsaw chiffonier Christmas stocking church movie theater cliff dwelling cloak clogs spiral or coil candy store cradle construction crane croquet ball cuirass dam desktop\_computer disc\_brake dock dock dome<br>drilling\_rig dome dectric\_locomotive entertainment\_center face\_r drilling rig electric locomotive entertainment center face powder fire screen flute fountain flute function fountain French horn gas\_pump golf\_ball gong greenhouse greenhouse radiator\_grille grocery\_store guillotine hair\_spray half-track hand-held computer hard disk drive harmonica harp combine harvester holster home theater home theater honeycomb hook gymnastic horizontal bar jigsaw puzzle knot lens\_cap lifeboat lens\_cap library lifeboat lifeboat lifeboat lifeboat lifeboat lifeboat lifeboat lifeboat lighter lipstick lotion loupe magnifying glass lipstick loupe magnifying glass sawmill messenger bag maraca marimba mask matchstick maypole maze megalith military uniform missile mobile home mobile home modem monastery monastery monitor moned moned moned moned moned moned moned moned moned moned moned moned moned mortar and pestle mosque mosquito net tent mousetrap moving\_van muzzle metal\_nail metal\_nail neck\_brace notebook\_computer obelisk obee ocarina odometer oil filter pipe organ oscilloscope oxygen mask palace pan flute parallel bars patio pedestal photocopier plectrum Pickelhaube picket\_fence pier pier<br>
pirate\_ship block\_plane planetarium plastic\_bag pirate ship block plane planetarium plastic bag plate\_rack plunger plunger police\_van prayer\_rug prison hockey puck punching bag purse radio radio radio radio radio rain barrel fishing casting reel restaurant same state of the state scabbard scabbard scabbard scabbard scabbard scabbard scabbard scabbard scabbard schooner CRT\_monitor seat\_belt shoe\_store<br>shoi\_screen\_or\_room\_divider balaclava\_ski\_mask slide\_rule sliding\_do shoji\_screen\_or\_room\_divider balaclava\_ski\_mask slide\_rule sliding\_door slot machine snorkel keyboard space bar spatula<br>motorboat snider web stage spatula space spatula space spatula motorboat spider web spindle stage

damselfly red\_admiral\_butterfly monarch\_butterfly lionfish academic\_gown accordion notebook\_computer obelisk oboe

thatched\_roof threshing\_machine bolete corn\_cob

wool split-rail\_fence shipwreck<br>yurt vebsite crossword

steam locomotive through arch bridge steel drum stethoscope stone\_wall tram tram stretcher stupa submarine sundial sunglasses sunscreen suspension\_bridge swing tape\_player television<br>thatched\_roof threshing\_machine throne tile\_roof threshing\_machine tobacco\_shop toilet\_seat totem\_pole totem\_pole toy\_store trimaran triumphal\_arch triumphal arch trombone turnstile typewriter keyboard vaulted or arched ceiling velvet fabric vestment viaduct viaduct sink sink whiskey\_jug whistle window screen window shade airplane wing<br>wool split-rail\_fence shipwreck sailboat sailboat yurt website crossword dust jacket menu plate guacamole trifle baguette cabbage cabbage broccoli spaghetti\_squash acorn squash butternut squash cardoon mushroom Granny Smith apple **igckfruit** jackfruit cherimoya (custard apple) pomegranate hay carbonara chocolate\_syrup dough dough meatloaf pot pie red wine espresso tea cup eggnog mountain bubble bubble cliff coral reef geyser lakeshore promontory sandbar beach valley valley volcano baseball player bridegroom scuba diver rapeseed daisy daisy yellow\_lady's\_slipper corn acorn rose\_hip horse\_chestnut\_seed coral\_fungus gyromitra sinkhorn\_mushroom horse\_chestnut\_seed coral\_fungus hen\_of\_the\_w earth\_star\_fungus hen\_of\_the\_woods\_mushroom

Table 4. Extra categories from ImageNet-1K.

<span id="page-6-0"></span>Bible **pirate\_flag** bookmark bow\_(weapon) bubble gum elevator car chocolate mousse compass corkboard cougar cream pitcher cylinder dollar dolphin eyepatch fruit juice golf\_club handcuff hockey\_stick popsicle pan (metal container) pew (church bench) piggy bank pistol road\_map satchel sawhorse shawl sparkler (fireworks) spider string cheese Tabasco sauce turtleneck (clothing) violin waffle iron whistle wind chime headstall (for horses) fishing rod coat hanger clasp crab (animal) flamingo stirrup<br>
machine\_gun pin\_(non\_jewelry) spear drumstick machine\_gun pin\_(non\_jewelry) spear cornet bottle opener easel dumbbell garden hose money saddle (on an animal) garbage windshield\_wiper needle liquor liquor bamboo armor pretzel tongs ski pole frog hairpin tripod tripod flagpole hose belt\_buckle streetlight coleslaw antenna hook Lego thumbtack coatrack plow (farm equipment) vinegar strap poker (fire stirring tool) cufflink chopstick salad dragonfly musical instrument sharpener bat (animal) lanyard mat (gym equipment) gargoyle underdrawers paperback\_book razorblade earring sword<br>shovel turkey\_(food) ambulance pencil turkey (food) ambulance pencil weathervane trampoline applesauce jam ski tray tissue\_paper lamppost clipboard router (computer equipment) battery lollipop crayon latch latch fig (fruit) sunglasses toothpick business card padlock asparagus shot\_glass sled key bolt<br>
pipe steering\_wheel deck\_chair gree pipe steering wheel deck chair green bean pouch telephone pole fire hose ladle pliers hair curler handle screwdriver dining\_table cart cart oar wolf envelope legume legume shopping\_cart trench\_coat

Table 5. Categories of ChatGPT designed prompts.

#### <span id="page-7-0"></span>**Example of using ChatGPT to design prompts**

### **Human Input:**

Please write 20 prompts for stable diffusion to generate images of cream pitcher. Each prompt needs to be different, the focus of the description should be the different attributes of the category, such as if the category is animal, the prompts should describe the animal's color, size, age, species, etc., if it is food, the prompts should describe the color of food, brand, size, freshness, packaging type, packaging color, etc.

Each prompt should ensure that there is only one entity in the generated image. The prompt should start with words like "a photo of ", "a real photo of", "an image of ", "a photography of ", "an illustration of ", etc.

The output result should not contain anything else, just a prompt list in the format:

- 1. promptA
- 2. promptB
- 3. promptC

...

The first sentence of the output is "this is the list:".

# **ChatGPT Response:**

This is the list:

- 1. A photo of a small cream pitcher with a glossy white finish.
- 2. An image of a vintage cream pitcher with delicate floral patterns.
- 3. A real photo of a large cream pitcher made of fine bone china.
- 4. A photography of a modern cream pitcher with a sleek silver handle.
- 5. An illustration of a cream pitcher in a vibrant shade of turquoise.
- 6. A photo of a small cream pitcher with a rustic, weathered appearance.
- 7. An image of a cream pitcher adorned with intricate gold filigree.

8. A real photo of a tall cream pitcher with a matte black finish.

9. A photography of a cream pitcher in a classic white color with a scalloped edge.

10. An illustration of a cream pitcher shaped like a whimsical cow.

- 11. A photo of a vintage cream pitcher with a charming polka dot design.
- 12. An image of a cream pitcher made of clear glass with a frosted bottom.
- 13. A real photo of a cream pitcher in a unique hourglass shape.
- 14. A photography of a cream pitcher with a playful print of colorful flowers.
- 15. An illustration of a cream pitcher with a hand-painted blue and white pattern.
- 16. A photo of a small cream pitcher made of delicate porcelain.
- 17. An image of a cream pitcher with a textured surface resembling tree bark.
- 18. A real photo of a cream pitcher in a vibrant shade of coral pink.
- 19. A photography of a cream pitcher with a gold-trimmed spout and handle.
- 20. An illustration of a cream pitcher shaped like a graceful swan.

Figure 3. Example of using ChatGPT to design prompts.

<span id="page-8-0"></span>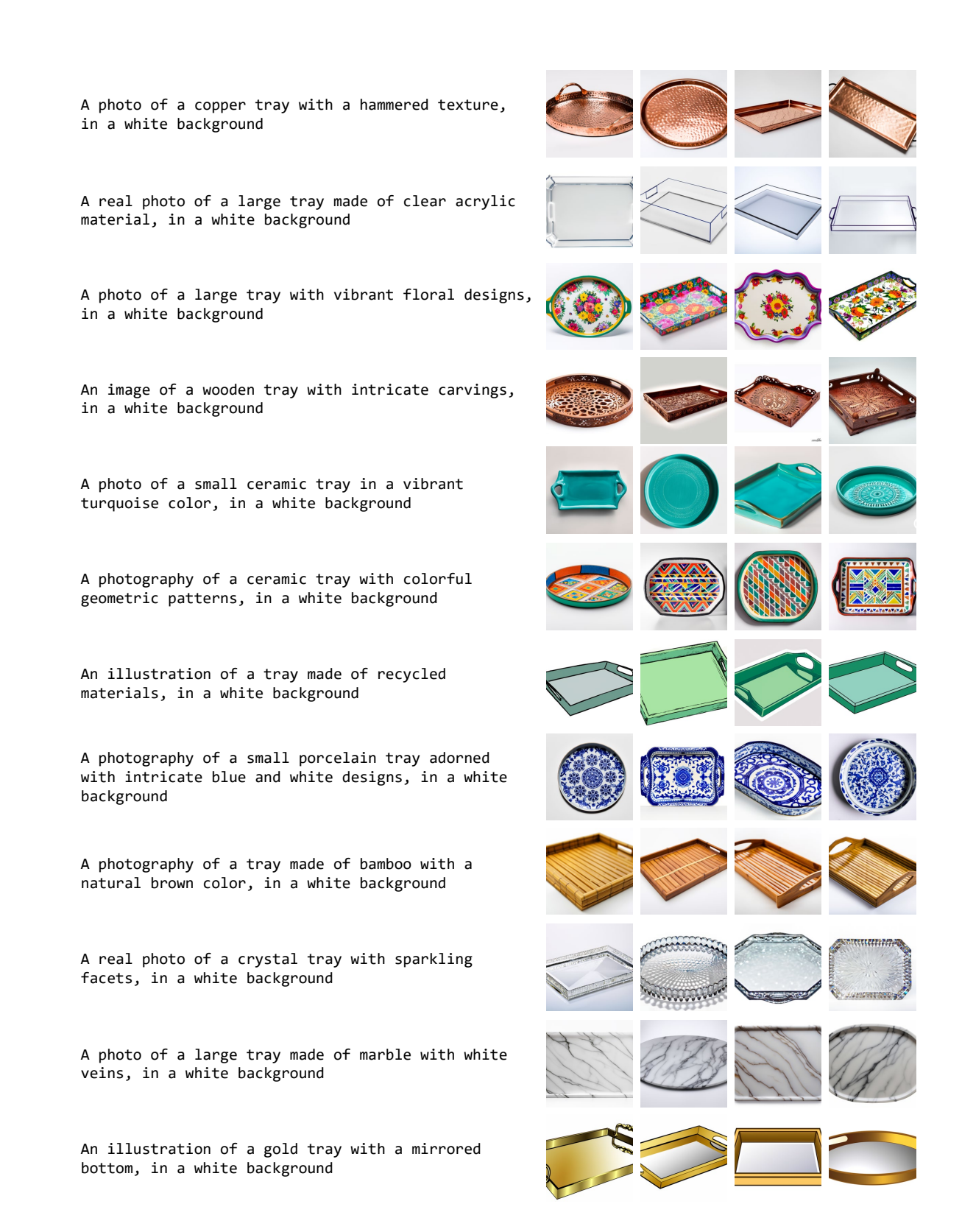

Figure 4. Examples of ChatGPT designed prompts and corresponding generative images. Images generated from ChatGPT designed prompts have diverse textures, styles, patterns, etc.

<span id="page-9-0"></span>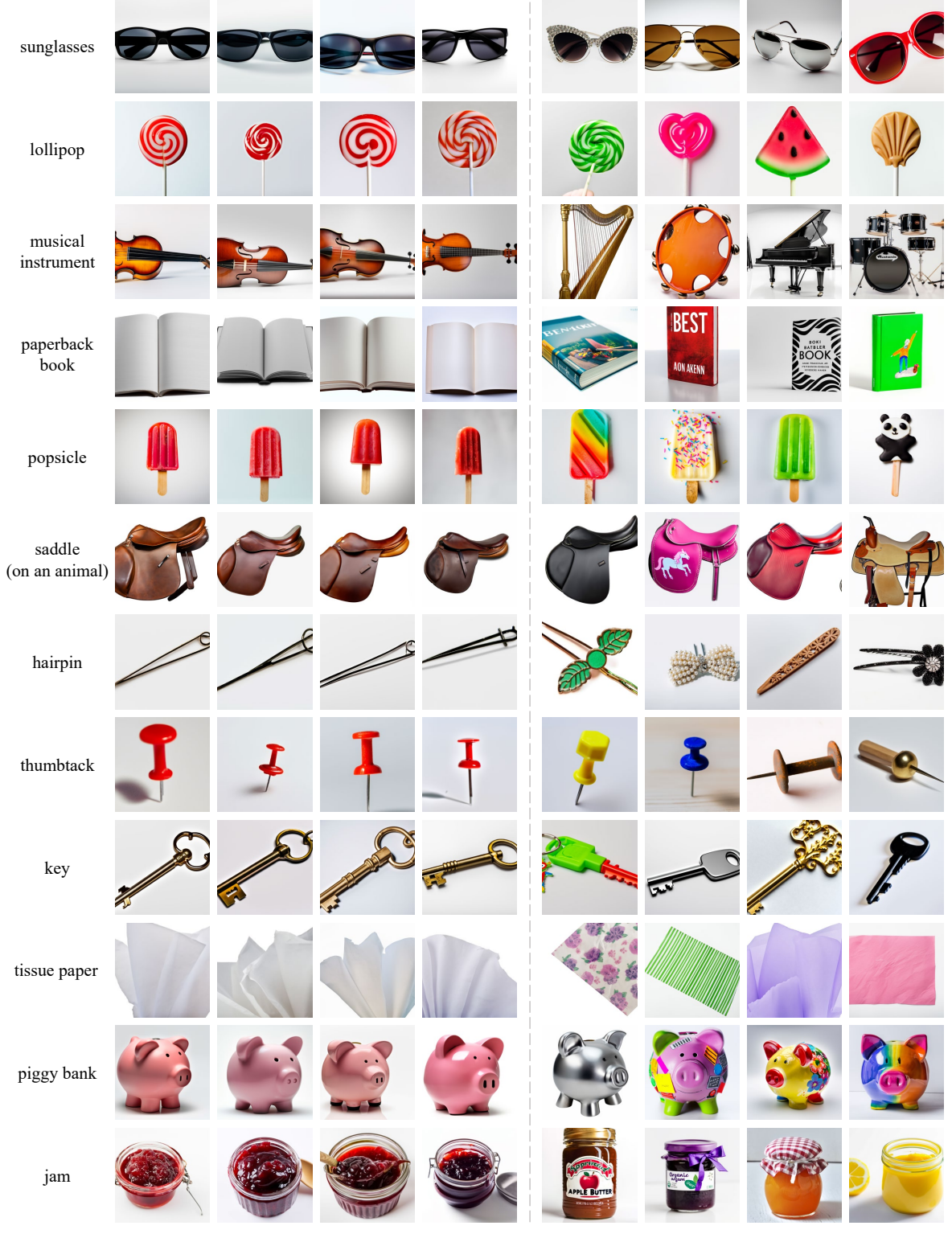

Images of manually designed prompts. Images of ChatGPT designed prompts.

Figure 5. Examples of generative data using different prompts. By using prompts designed by ChatGPT, the diversity of generative images in terms of shapes, textures, etc. can be significantly improved.

<span id="page-10-0"></span>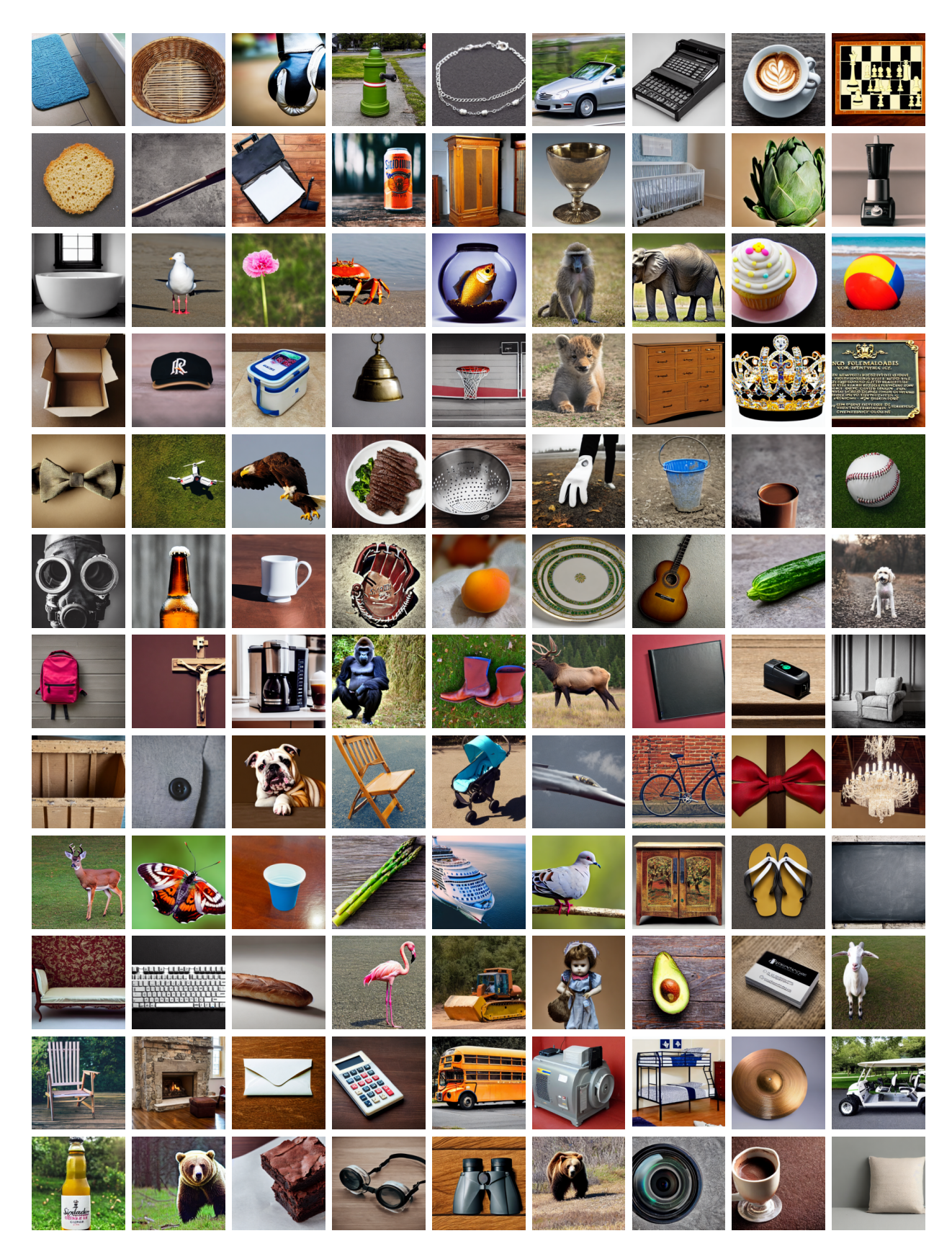

Figure 6. Examples from Stable Diffusion. The samples generated by different generative models vary, even within the same category.

<span id="page-11-0"></span>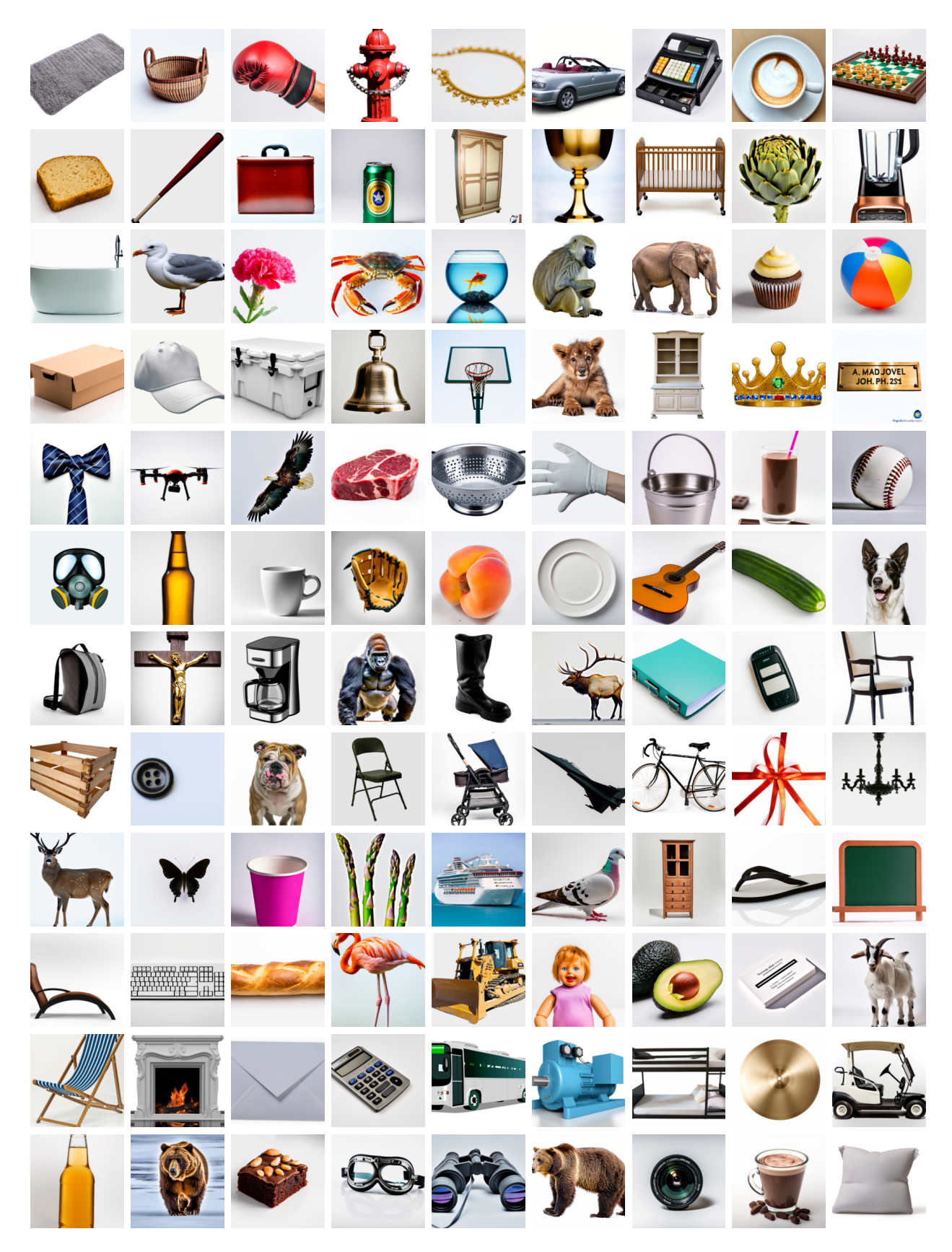

Figure 7. Examples from DeepFloyd-IF. The samples generated by different generative models vary, even within the same category.

<span id="page-12-0"></span>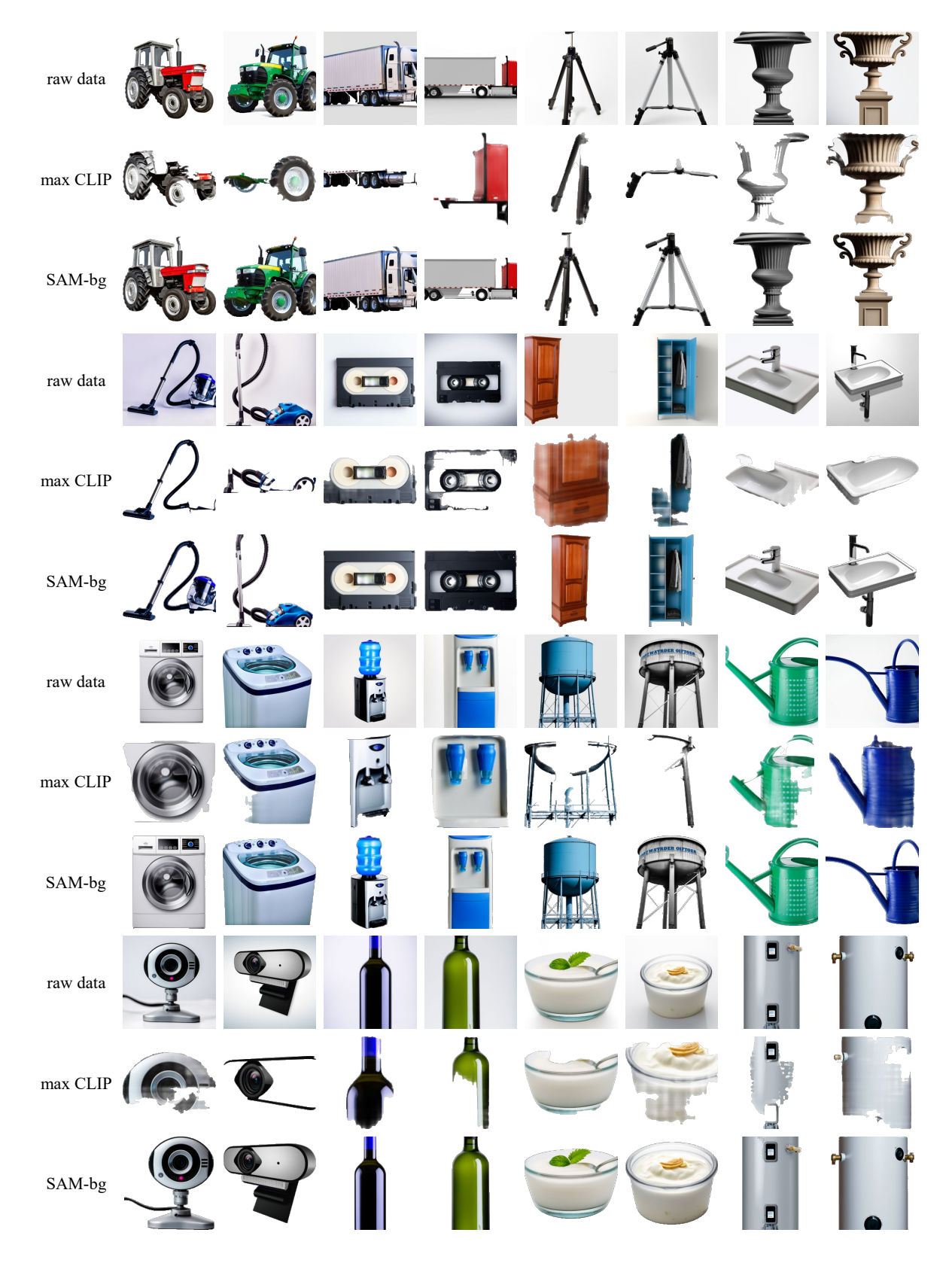

Figure 8. Examples of different annotation strategies. Masks generated by max CLIP tend to be incomplete, while our proposed SAM-bg is able to produce more refined and complete masks when processing images with multiple categories.

<span id="page-13-0"></span>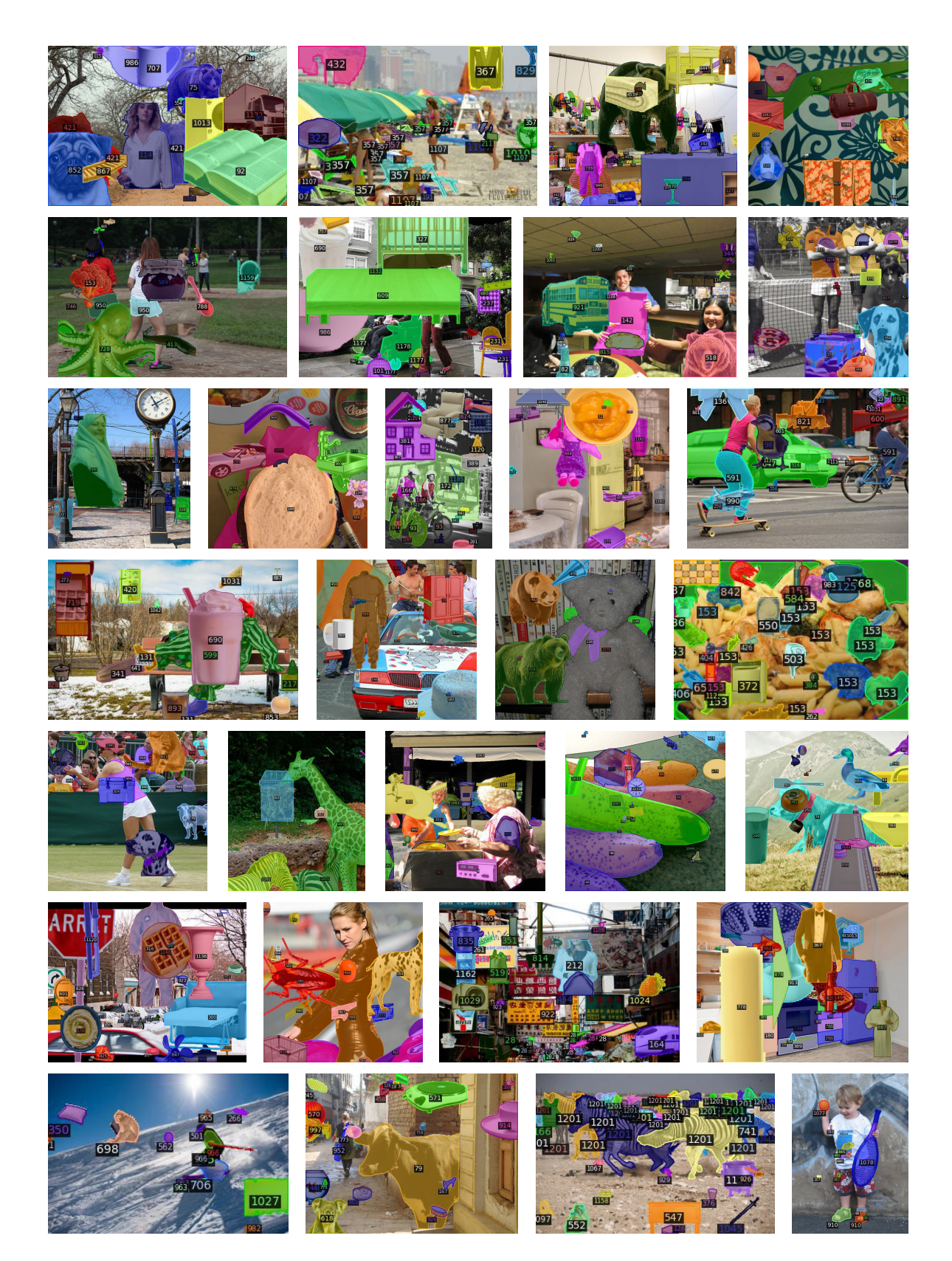

Figure 9. Examples of augmented data. The use of instance augmentation strategies helps alleviate the limitation in relatively simple scenes of generative data and improves the efficiency of model learning on the generative data.